# Instructions for

# **MOTHERSHIP DAILY CUMULATIVE PRODUCTION LOGBOOK (DCPL)**

### **RESPONSIBILITY**

The owner of a mothership that receives groundfish from vessels issued a Federal fisheries permit under § 679.4 is responsible for compliance with the applicable recordkeeping and reporting requirements of 50 CFR part 679.5, including completion of a DCPL. The signature of the owner or operator on the DCPL is verification of acceptance of that responsibility.

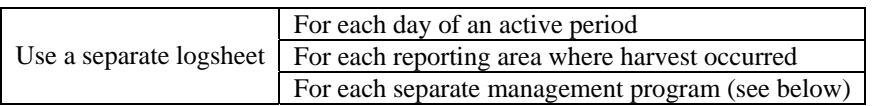

### **TIME LIMITS**

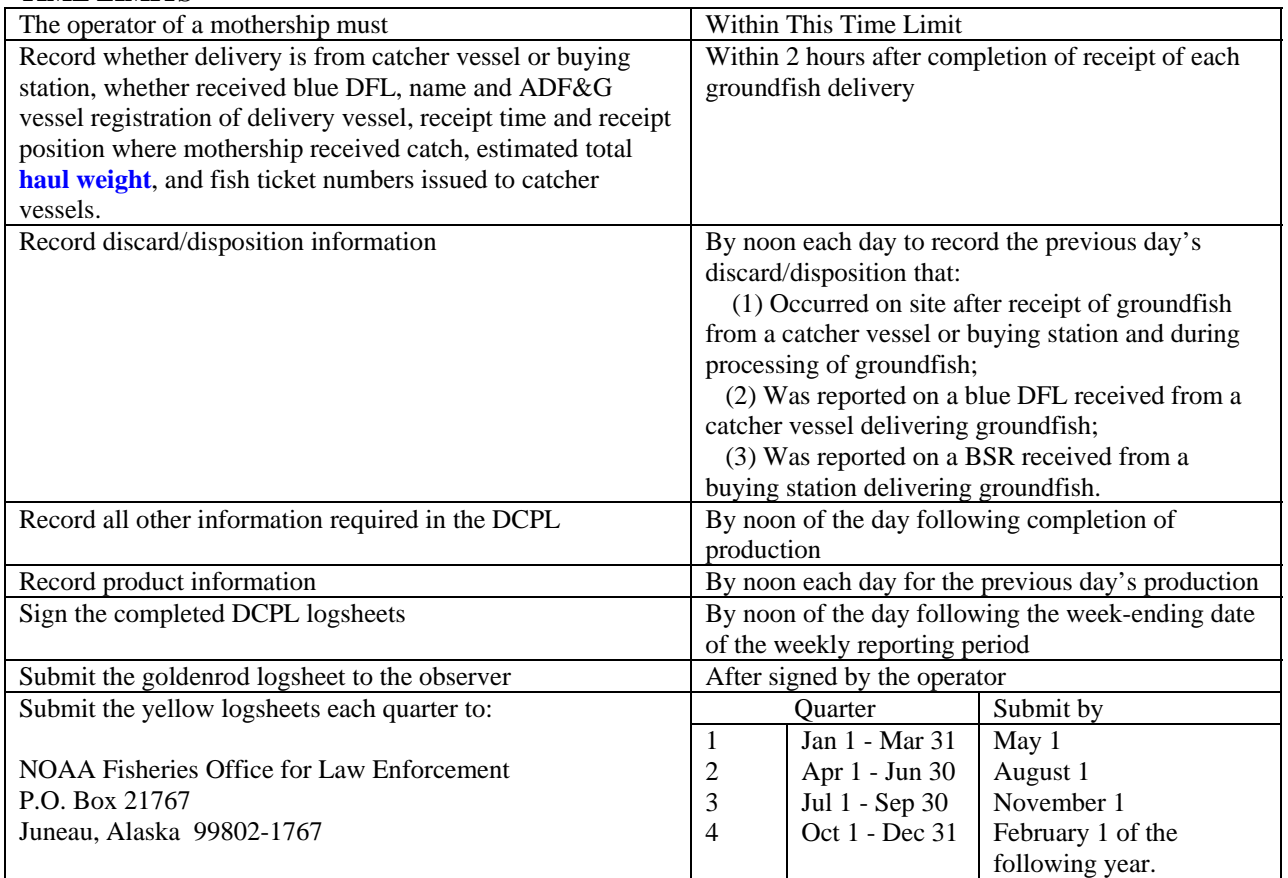

# **INFORMATION REQUIRED ON ALL LOGSHEETS**

#### Active/Inactive

The owner or operator must account for each day of the fishing year and indicate in the DCPL whether the mothership is active or inactive throughout the year.

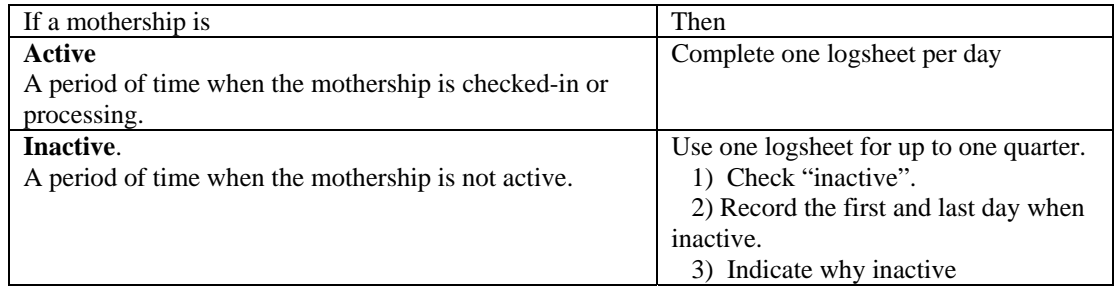

If the inactive time period extends across two or more successive quarters, complete two logsheets: the one to indicate the last day of the first inactive quarter and the next page to indicate the first day of the second inactive quarter.

#### Vessel Name.

Enter complete name as displayed in official documentation.

#### Operator Name and Signature.

Enter printed name and signature of operator; signature verifies the accuracy and completeness of data on the logsheet.

### Page Numbering.

Number the pages in each logbook consecutively, beginning with page 1 for January 1 and continuing throughout the logbook for the remainder of the fishing year.

#### Logbook Numbering.

If more than one logbook is used in a fishing year, the page numbers should follow the consecutive order of the previous logbook.

#### ADF&G Processor Code.

Enter State of Alaska Department of Fish and Game (ADF&G) processor code number of the mothership.

Federal Fisheries Permit No. Enter Federal Fisheries Permit Number of the mothership.

### **INFORMATION REQUIRED FOR EACH DAY THE VESSEL IS ACTIVE.**

#### Gear Type.

Indicate the gear type of harvester.

If gear type used to harvest fish is not listed, circle OTHER and describe gear.

#### Federal Reporting Area.

Enter the reporting area code where groundfish were harvested.

> Use the reporting area codes presented in Figure 1 and Figure 3.

### COBLZ or RKCSA.

If groundfish were harvested using trawl gear, indicate whether catch was harvested in COBLZ or RKCSA.

#### Management Program.

Indicate whether harvest was made under a separate management program. If YES, enter identification number, if appropriate.

#### Crew Size.

Enter the number of crew, excluding certified observer(s), on the last day of the weekly reporting period.

## Observer Information.

Enter the number of NMFS-certified observers aboard the vessel. Enter printed name and cruise number of each observer aboard the vessel.

#### **DELIVERY INFORMATION**.

Record the following information for all deliveries received from a catcher vessel or buying station.

#### CV or BS.

Enter CV or BS to indicate delivery by a catcher vessel or buying station, respectively.

### Receive Discard Report.

Enter YES or NO to indicate whether Catcher Vessel submitted blue discard copy of DFL to mothership (or to buying station delivering to mothership). If NO, enter code to explain.

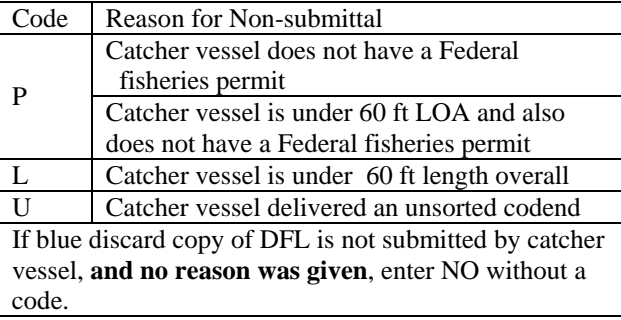

Name.

Enter the name of the Catcher Vessel or Buying Station delivering the groundfish.

### ADF&G NO.

Enter the 5-digit ADF&G vessel registration number of the Catcher Vessel or Buying Station delivering the groundfish.

### Receipt Time.

Record the time ( A.l.t.) when receipt of groundfish delivery was completed.

### Receipt Position.

Enter latitude and longitude of Mothership's begin position (to at least the nearest minute) when the groundfish delivery is received. *Option:* record to nearest second or fraction of minute.

### **Estimated Total Haul Weight.**

Enter the estimated total haul weight of groundfish to the nearest pound or metric ton. Circle either lb or mt. Use the same units to report weight throughout the year.

### IR/IU Species.

If applicable, enter the species code and weight for any IR/IU received. Indicate whether in lb or mt.

# Fish Ticket Number.

Enter the ADF&G fish ticket number issued to the catcher vessel.

No deliveries.

If there are no deliveries for a day, write "NO DELIVERIES", "0", or "ZERO" on the "daily total" line.

### **DISCARD/DISPOSITION INFORMATION**.

Record the following information for all discard/disposition reported to you by a catcher vessel or buying station, and all discard/disposition that occurred at the mothership.

> Use species and product codes presented in Table 1 and Table 2.

# Daily Total Weight.

Record daily the species code, product code, and the total estimated discard/disposition amounts in whole fish weight for each groundfish species or species group and Pacific herring in pounds or to at least the nearest 0.001 mt.

### Daily Total Numbers of animals.

Record daily the species code, product code, and discard/disposition amounts by number of Pacific salmon, steelhead trout, Pacific halibut, king crab, and Tanner crab.

### No discard/disposition.

If there are no discard/disposition for a day, write "0", "ZERO" or "NO DISCARDS" on the "daily total" line.

### Daily Balance Forward.

Enter the total amount of discard/disposition, by species and product codes, carried forward from the previous day.

### **NOTE**

### **At the beginning of each weekly reporting period, the discard/disposition amount is zero, and nothing shall be carried forward from the previous weekly reporting period.**

Discard/disposition Weekly Cumulative Total. Enter the total discard/disposition amount by species and product codes, calculated by adding the relevant daily total and the total carried forward.

Calculate cumulative discard/disposition totals for each reporting area, gear type, IFQ, and CDQ program.

Mothership DCPL Page 3 of 4 **Updated April 3, 2005**

### **PRODUCT INFORMATION.**

Calculate and record the following information for each product made from fish delivered by a catcher vessel, buying station, or transferred from a groundfish processor.

Check either pounds (lb) or metric tons (mt).

#### Ancillary product.

A product, such as meal, heads, internal organs, pectoral girdles, or any other product that may be made from the same fish as the primary product.

#### Primary product.

A product, such as fillets, made from each fish, with the highest recovery rate.

#### Reprocessed or rehandled product.

A product, such as meal, that results from processing a previously reported product or from rehandling a previously reported product.

#### Daily Production Total.

Enter the total amount of product -- by species codes, product codes, and product designation -- that was produced each day.

> Use the species codes, product codes, and product designations presented in Table 1 and Table 2.

#### No production.

If no production occurred for a day, write "NO PRODUCTION" on the "daily total" line.

#### Daily Balance Forward.

Enter the total amount of product, by species codes, product codes, and product designation, carried forward from the previous day.

#### **NOTE**

**At the beginning of each weekly reporting period or after the offload or transfer of all fish or fish product onboard if such offload occurs prior to the end of a weekly reporting period, the amount is zero, and nothing shall be carried forward from the previous weekly reporting period.** 

#### Production Weekly Cumulative Total.

At the end of each weekly reporting period, enter the cumulative total product weight, by species codes, product codes, and product designation calculated by adding the relevant daily total and the total carried forward for that week.

Calculate cumulative production totals for each reporting area, gear type, and CDQ number.

### **COMMENTS** (optional)

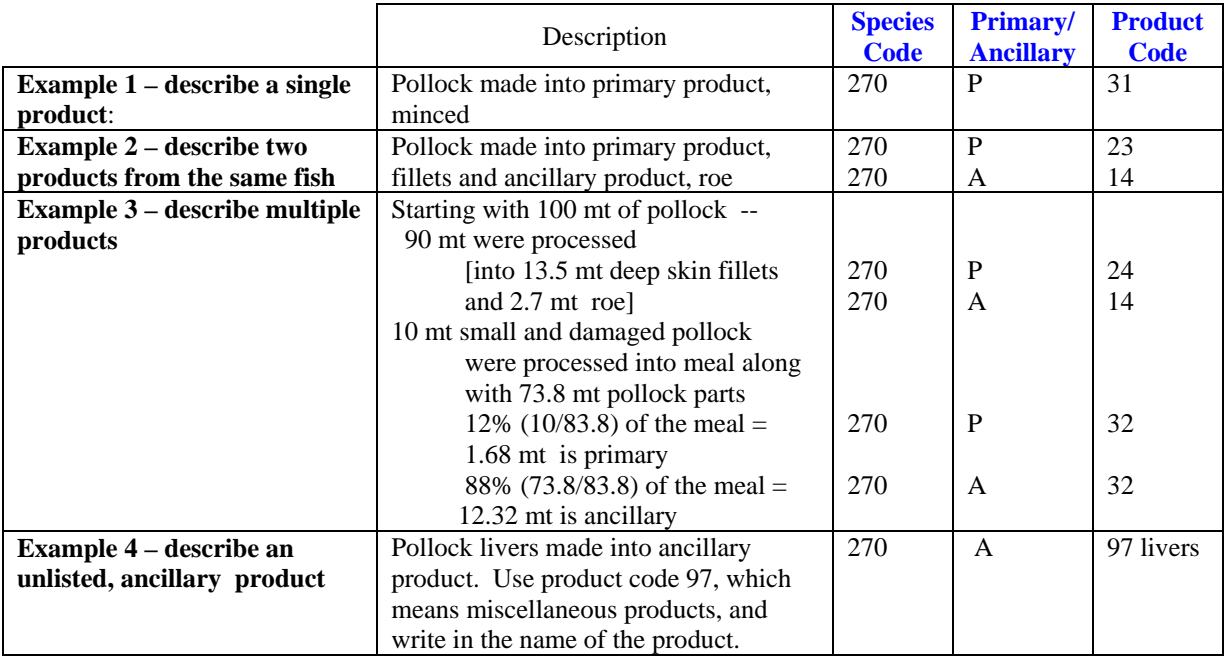